Guide for Relevant Authorities

## Inspections

# Record an inspection outcome

Version 1.6

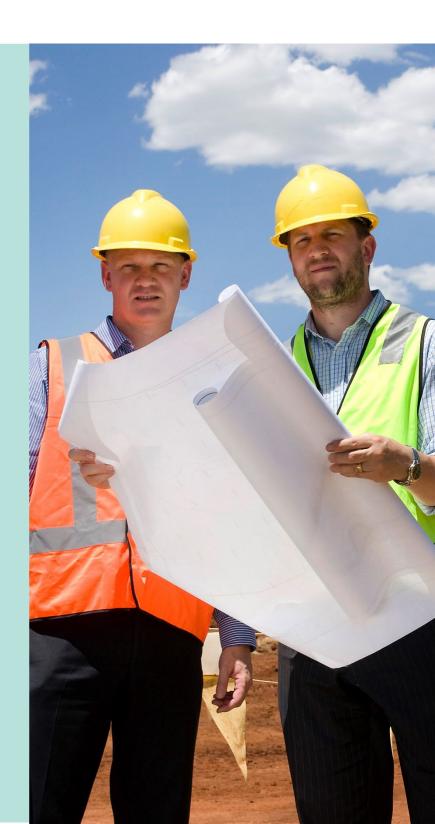

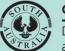

**Government of South Australia** Department for Housing and Urban Development

# **Table of Contents**

| Background                                                                                 | 3 |
|--------------------------------------------------------------------------------------------|---|
| Practice Directions and Regulations                                                        | 3 |
| Inspection Timeframes                                                                      | 3 |
| Record an Inspection Outcome                                                               | 4 |
| Search for the location of the development                                                 | 4 |
| Method 1: Access through the Inspection ID                                                 | 5 |
| Method 2: Access through the Record an Inspection Outcome option                           | 6 |
| Method 3: Access through the Application ID                                                | 7 |
| Update the date of activity of building notification                                       | 8 |
| Save a draft of an in-progress inspection10                                                | 0 |
| Resume the inspection1                                                                     | 1 |
| Delete the draft inspection1                                                               | 1 |
| Complete the Inspection Details12                                                          | 2 |
| Record an unsatisfactory Inspection1                                                       | 3 |
| Upload the inspection documentation and/or building rectification required letter .15      | 5 |
| Record a not inspected inspection1                                                         | 7 |
| View completed inspections18                                                               | 8 |
| Edit Inspection Outcome19                                                                  | 9 |
| Change a 'Not inspected' inspection outcome to 'Unsatisfactory and rectification required' | 9 |
| Edit inspection outcome to remove an uploaded document                                     | 3 |
| Edit inspection outcome to flag rectification required for unsatisfactory inspection 2     | 5 |
| Perform an inspection of a rectification notification28                                    | 8 |
| Update rectification inspection                                                            | 1 |

# Background

Councils must undertake inspections in accordance with approved inspection related Practice Directions under the Act. Once an inspection is undertaken it is a requirement that records of that inspection are accurately recorded within the ePlanning system.

This is critical to ensure that both follow-up inspections take place, as required, and that council records of inspections are maintained.

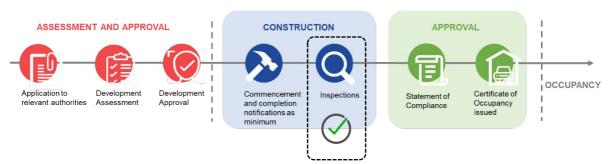

#### **Practice Directions and Regulations**

Refer to the practice directions below for more information in relation to inspection and inspection reporting requirements.

- Practice Direction 8 Council Swimming Pool Inspections View
- Practice Direction 9 Council Inspections View
- Planning, Development and Infrastructure (General) Regulations Schedule 7 View

#### **Inspection Timeframes**

When a council chooses to inspect for 'Completion of building work' or 'Statement of Compliance' notifications or other documents required to be provided at the completion of building work, there are required timeframes for that inspection to occur:

| Timeframe                                                     | Building Work and Location                                                                                                    |
|---------------------------------------------------------------|----------------------------------------------------------------------------------------------------|
| 2 business days*<br>*Remainder of the day of notification + 2 | To undertake a completion inspection 'within'<br>metropolitan Adelaide includes, Farm Building or<br>Farm sheds and Class 1 or Class 2-9. |
| 3 business days*<br>*Remainder of the day of notification + 3 | To undertake a completion 'outside' of metropolitan Adelaide, includes, Farm Building or Farm sheds and Class 1 or Class 2-9.             |
| 10 business days* *Remainder of the day of notification + 10  | To undertake an inspection of <b>swimming pool safety</b> features.                                                                       |

# **Record an Inspection Outcome**

On submission of a building / building work notification by the applicant or builder, the council determines whether an 'inspection' is required or not. When an inspection is required, the outcomes of the inspection are recorded within the ePlanning system.

Noting, the 'inspections' option is only available to councils, and recording an inspection outcome for Completed Building works is required to issue the Certificate of occupancy (CoO)

#### 1. Click on Inspections from the Assessment dashboard.

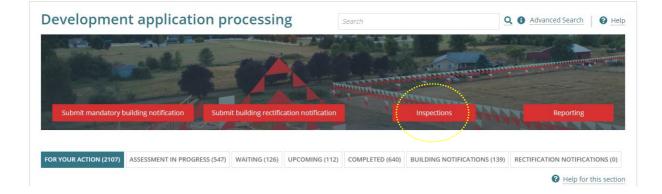

#### Search for the location of the development

- 2. Expand the Search Inspections to view the filtering options.
- 3. Type the location details then click **Enter** to search and view inspections that match the entered location.

| Application ID Inspection ID |  |          | ID In.        | Inspection Outcome king william |                     |              | Inspection Category  Who |        |            |   |
|------------------------------|--|----------|---------------|---------------------------------|---------------------|--------------|--------------------------|--------|------------|---|
| Draft                        |  |          |               |                                 | and a second second |              | £                        |        |            |   |
|                              |  |          |               |                                 | 1999 B.             | *****        |                          |        |            |   |
| Pending                      |  |          |               |                                 |                     |              |                          |        |            |   |
| Pending                      |  |          |               |                                 |                     |              |                          |        |            |   |
| • Pending                    |  |          |               |                                 |                     |              |                          |        |            |   |
|                              |  | Building | Building Work | Notification                    | Location            | Notification | Date of                  | Status | Inspection | , |

There are three methods of accessing the inspection record to record the inspection outcome.

- Method 1: Access through the Inspection ID
- Method 2: Access through the Record an Inspection Outcome option
- Method 3: Access through the Application ID

#### Method 1: Access through the Inspection ID

- 1. Click on the **Inspection ID** to view the details.
  - > Search Inspections
  - > Draft
  - ~ Pending

#### Only one can be selected

| Application<br>ID | Inspection 1 | Building<br>Work | Building Work<br>Classification | Notification                                    | Location                                 | Notification<br>Date | Date of<br>Activity |
|-------------------|--------------|------------------|---------------------------------|-------------------------------------------------|------------------------------------------|----------------------|---------------------|
| 24001440          | 2199         | Dwelling         | 1A                              | Completion of<br>completion of building<br>work | 7C HECTORVILLE RD<br>HECTORVILLE SA 5073 | 30-May-2025          | 03-Jun-<br>2025     |

2. Click on **Record Inspection** to record the outcome and then refer to Complete the Inspection Details instructions.

|                                 | Details #2199                             | RECORD INSPECTION                                                      |
|---------------------------------|-------------------------------------------|------------------------------------------------------------------------|
| Application ID<br>Building Work |                                           | Development Location(s)<br>7C HECTORVILLE RD HECTORVILLE SA 5073       |
| Building Work ID 🔞              | 12613                                     | Title Ref: CT 6215/709 Plan Parcel: C41361 FL100                       |
| Building Work<br>Classification | 1A                                        | Additional Location Information:<br>Council: Campbelltown City Council |
| Notification<br>Description     | Completion of completion of building work |                                                                        |
| Notification Date               | 30 May 2025                               |                                                                        |
| Date of Activity                | 3 Jun 2025 9:30 AM 🕜 Edit                 |                                                                        |
| Status                          | Inspection Pending                        |                                                                        |
| Category                        | Building Inspection                       |                                                                        |
| Decision Comment                |                                           |                                                                        |
| Who                             | Type to select the user                   |                                                                        |

#### Method 2: Access through the Record an Inspection Outcome option

1. Click on Record an Inspection Outcome.

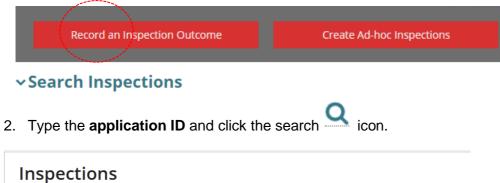

| 24001440  | Q |
|-----------|---|
| Completed | - |
| completed |   |

3. Click on the checkbox against the applicable notification, and then **Next** to proceed.

| 24001440                |              | Q,               |                                 |                                                 |                                          |                      |                     |                       |                        |                     |     |
|-------------------------|--------------|------------------|---------------------------------|-------------------------------------------------|------------------------------------------|----------------------|---------------------|-----------------------|------------------------|---------------------|-----|
| Pending                 |              |                  |                                 |                                                 |                                          |                      |                     |                       |                        |                     |     |
| nly one can be selecte  | ed           |                  |                                 |                                                 |                                          |                      |                     |                       |                        |                     |     |
| Application             | Inspection 1 | Building<br>Work | Building Work<br>Classification | Notification                                    | Location                                 | Notification<br>Date | Date of<br>Activity | Status                | Inspection<br>Category | Decision<br>Comment | Who |
| 24001440                | 2199         | Dwelling         | 1A                              | Completion of<br>completion of building<br>work | 7C HECTORVILLE RD<br>HECTORVILLE SA 5073 | 30-May-2025          | 03-jun-<br>2025     | Inspection<br>Pending | Building<br>Inspection |                     |     |
| 2 24001440<br>Completed | 2199         | Dwelling         | 1A                              | completion of building                          |                                          | 30-May-2025          | 03-jun-<br>2025     |                       |                        |                     |     |

The **Inspection Details** screen shows and then refer Complete the Inspection Details instructions.

#### Method 3: Access through the Application ID

1. Click on **Inspection** tab.

| Summary Documents Event History Sharing access Building Notific | ations Variation Requests Certificate of Occupancy Insp | pection Operative Dates Related Actions |
|-----------------------------------------------------------------|---------------------------------------------------------|-----------------------------------------|
| Perca Av                                                        | This application currently requires 1 action            |                                         |
|                                                                 | Record Inspection Outcome                               | <b>(</b> ) -                            |
| PAYNEHAM<br>1010306 37 33 00 00 31 0 012 112 22 21              | Application Status: Development Approval Gra            | nted                                    |
| Prevident Av (c GAMPBELUC WAY 1) 29 21 1 28 2                   | Fees Outstanding: No                                    |                                         |
|                                                                 | Development Location(s)                                 |                                         |
|                                                                 | 7C HECTORVILLE RD HECTORVILLE SA 5073                   |                                         |

----

2. Click on the **Inspection ID** to record the outcome and refer to Complete the Inspection Details instructions.

Development application - 24001440: 7c Hectorville Rd Hectorville SA 5073

| nspect            | ions             |                  |                                 |                                                 |              |                                |                      |                      |                       |                        |                   |                        |
|-------------------|------------------|------------------|---------------------------------|-------------------------------------------------|--------------|--------------------------------|----------------------|----------------------|-----------------------|------------------------|-------------------|------------------------|
| Draft             |                  |                  |                                 |                                                 |              |                                |                      |                      |                       |                        |                   |                        |
| Pending           |                  |                  |                                 |                                                 |              |                                |                      |                      |                       |                        |                   |                        |
| Application<br>ID | Inspection<br>ID | Building<br>Work | Building Work<br>Classification | Notification                                    | ion Location |                                | Notification<br>Date | Date of<br>Activity  | Status                | Inspection<br>Category | Decision<br>Comme | Who                    |
| 24001440          | 2199             | Dwelling         | 1A                              | Completion of<br>completion of<br>building work |              | ECTORVILLE<br>ECTORVILLE<br>73 | 30-May-2025          | 03-Jun-<br>2025      | Inspection<br>Pending | Building<br>Inspection |                   |                        |
| Comple            | ted              | ***              |                                 |                                                 |              |                                |                      |                      |                       |                        |                   |                        |
| Application<br>ID | Inspection 1     | Building Wo      | rk                              | Building Work<br>Classification                 |              | Notification                   | Location             | Notification<br>Date | Date of<br>Activity   | Inspection<br>Date     | Outcome           | Inspection<br>Category |
|                   |                  |                  |                                 |                                                 |              | lo items availab               |                      |                      |                       |                        |                   |                        |

> Inspection Documents

# Update the date of activity of building notification

The 'date of activity' for a submitted building notification can be changed within the inspection record in situations when the licensed building contractor or owner builder has submitted the building notification with an incorrect 'date of activity', or the date has changed after submitting the building notification.

An update to the 'Date of Activity' will notify the applicant by email or letter when their preferred communication method is 'post'.

1. Click **Edit** against the Date of Activity.

| Inspection                      | Inspection Details #2199                  |                                                                        |  |  |  |  |  |  |
|---------------------------------|-------------------------------------------|------------------------------------------------------------------------|--|--|--|--|--|--|
| Summary Related                 | Actions                                   |                                                                        |  |  |  |  |  |  |
| Application ID                  | 24001440                                  | Development Location(s)                                                |  |  |  |  |  |  |
| Building Work                   | Dwelling                                  | 7C HECTORVILLE RD HECTORVILLE SA 5073                                  |  |  |  |  |  |  |
| Building Work ID 🚱              | 12613                                     | Title Ref: CT 6215/709 Plan Parcel: C41361 FL100                       |  |  |  |  |  |  |
| Building Work<br>Classification | 1A                                        | Additional Location Information:<br>Council: Campbelltown City Council |  |  |  |  |  |  |
| Notification<br>Description     | Completion of completion of building work |                                                                        |  |  |  |  |  |  |
| Notification Date               | 30 May 2025                               |                                                                        |  |  |  |  |  |  |
| Date of Activity                | 3 Jun 2025 9:30 AM 📝 Edit                 |                                                                        |  |  |  |  |  |  |
| Status                          | Inspection Pending                        |                                                                        |  |  |  |  |  |  |
| Category                        | Building Inspection                       |                                                                        |  |  |  |  |  |  |

2. Type or select from the calendar a new 'future' activity date.

| Edit Building Notification Resp                                                                                            | onse : 24001440                                                                                                    |  |
|----------------------------------------------------------------------------------------------------|----------------------------------------------------------------------------------------------------|--|
| The Activity date is the date you will commence or comple<br>For example, if the notification reads, completion of steelwo | e the building/building work, as specified in the building notification.<br>rk prior to pour, the activity date is the date the steelwork will be completed and ready for inspection. |  |
| <b>Current Activity Date</b><br>3 Jun 2025                                                                                 | New Activity Date *           04/06/2025         iiii                                                                                                    |  |
| CANCEL                                                                                                    | SUBMIT                                                                                                    |  |

When an activity date is not within the prescribed time frame or in the past a warning message show. This is the same message shown to applicants on submitting the building notification and will not stop you from submitting the change of date.

| Edit Building Notification Response : 24001                                                                                                    | 1440                                                                                                    |  |  |  |  |
|----------------------------------------------------------------------------------------------------|----------------------------------------------------------------------------------------------------|--|--|--|--|
| The Activity date is the date you will commence or complete the building/building work, as specified in the building notification.     For example, if the notification reads, completion of steelwork prior to pour, the activity date is the date the steelwork will be completed and ready for inspection. |                                                                                                    |  |  |  |  |
| <b>Current Activity Date</b><br>3 Jun 2025                                                                                                    | New Activity Date *         02/06/2025         Image: Constraint of the part of the part of |  |  |  |  |
| CANCEL                                                                                                    | SUBMIT                                                                                                    |  |  |  |  |

3. Submit to save changes.

| Edit Building Notification Re                                                                                                    | esponse : 24001440  |  |  |  |  |  |  |
|----------------------------------------------------------------------------------------------------|---------------------|--|--|--|--|--|--|
| • The Activity date is the date you will commence or complete the building/building work, as specified in the building notification.<br>For example, if the notification reads, completion of steelwork prior to pour, the activity date is the date the steelwork will be completed and ready for inspection. |                     |  |  |  |  |  |  |
| Current Activity Date                                                                                                    | New Activity Date * |  |  |  |  |  |  |
| 3 Jun 2025                                                                                                    | 04/06/2025          |  |  |  |  |  |  |
| CANCEL                                                                                                    | SUBMIT              |  |  |  |  |  |  |

The **Inspection Details** screen is shown with the new **Date of activity** with a date and time stamp with who performed the updates. The building notification is also updated with the new date of activity.

| Inspection Details #2199              |                                                      |                                                                        |  |  |  |  |  |  |
|---------------------------------------|------------------------------------------------------|------------------------------------------------------------------------|--|--|--|--|--|--|
| Summary Related                       | Actions                                              |                                                                        |  |  |  |  |  |  |
| Application ID                        | 24001440                                             | Development Location(s)                                                |  |  |  |  |  |  |
| Building Work                         | Dwelling                                             | 7C HECTORVILLE RD HECTORVILLE SA 5073                                  |  |  |  |  |  |  |
| Building Work ID 😯                    | 12613                                                | Title Ref: CT 6215/709 Plan Parcel: C41361 FL100                       |  |  |  |  |  |  |
| Building Work<br>Classification       | 1A                                                   | Additional Location Information:<br>Council: Campbelltown City Council |  |  |  |  |  |  |
| Notification<br>Description           | Completion of completion of building work            |                                                                        |  |  |  |  |  |  |
| Notification Date                     | -30 May 2025                                         |                                                                        |  |  |  |  |  |  |
| Date of Activity                      | 4 Jun 2025 9:30 AM 🕜 Edit                            |                                                                        |  |  |  |  |  |  |
| A A A A A A A A A A A A A A A A A A A | Last updated by EPN Nineteen on 30 May 2025 12:24 PM |                                                                        |  |  |  |  |  |  |
| Status                                | Inspection Pending                                   |                                                                        |  |  |  |  |  |  |
| Category                              | Building Inspection                                  |                                                                        |  |  |  |  |  |  |

# Save a draft of an in-progress inspection

If waiting for further information from a builder or internally before submitting the inspection outcome a 'draft' can be saved and resumed when ready to complete.

#### 1. Click on **SAVE DRAFT**.

| > View team workload      |                                     |                   |                                                                                                    |     |
|---------------------------|-------------------------------------|-------------------|----------------------------------------------------------------------------------------------------|-----|
| * Inspection<br>Outcome   | Not Inspected                       | -                 |                                                                                                    |     |
| * Not Inspected<br>Reason | unable to inspect as the builder wa | is not on site    |                                                                                                    |     |
| New Inspection Docun      | 952 characters remaining.<br>nents  |                   |                                                                                                    | //  |
| Document                  |                                     | Document Category | Document Type                                                                                                    |     |
| UPLOAD Drop f             | îles here                           | Select One 👻      | Select One                                                                                                    | *   |
| Note: You may select r    | nultiple documents to upload simu   | ultaneously.      |                                                                                                    |     |
|                           |                                     |                   | and the second second second second second second second second second second second second second second second |     |
| CANCEL                    |                                     |                   | SAVE DRAFT SUB                                                                                                   | міт |
|                           |                                     |                   | The second second second second second second second second second second second second second second second s   |     |

2. Click **YES** to confirm saving a draft of your inspection.

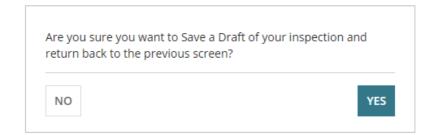

The Inspection Details page shows.

| mary Related A                    | Details #367                 |                                                                                   |
|-----------------------------------|------------------------------|-----------------------------------------------------------------------------------|
|                                   |                              | Go Back                                                                           |
| Application ID 2                  | 2000066                      | Development Location(s)                                                           |
| Building Work B                   | Building Work 2              | 1 KING WILLIAM ST ADELAIDE SA 5000                                                |
| Building Work 1<br>Classification | 0A,1A                        | Title Ref: CT 6144/284 Plan Parcel: F122559 /<br>Additional Location Information: |
| Notification C<br>Description     | ommencement of Building work | Council: Adelaide City Council                                                    |

3. Expand the **Draft** section to view the saved inspections record.

#### **Resume the inspection**

4. Click on **Resume**.

#### > Search Inspections

#### ✓Draft

| Application ID | Inspection ID | Location                           | Created By          | Created on  |        |   |
|----------------|---------------|------------------------------------|---------------------|-------------|--------|---|
| 22000066       | 367           | 1 KING WILLIAM ST ADELAIDE SA 5000 | epn.test7@sa.gov.au | 31 May 2022 | Resume | Ē |
| 22000029       | 386           | 1 KING WILLIAM ST ADELAIDE SA 5000 | epn.test7@sa.gov.au | 12 May 2022 | Resume | Ŵ |

#### 5. Continue completing the details and SUBMIT or SAVE DRAFT to return later.

| > View team v | workload            |                                      |                   |               |                |     |
|---------------|---------------------|--------------------------------------|-------------------|---------------|----------------|-----|
|               | spection<br>Outcome | Not Inspected                        | •                 |               |                |     |
| * Not Ir      | nspected<br>Reason  | unable to inspect as the builder was |                   |               |                |     |
|               |                     | 952 characters remaining.            |                   |               |                |     |
| New Inspecti  | ion Docum           | nents                                |                   |               |                |     |
| Document      |                     |                                      | Document Category | Document Type |                |     |
| UPLOAD        | Drop f              | iles here                            | Select One 🔻      | Select One    | •              |     |
| Note: You ma  | ay select n         | nultiple documents to upload simult  | aneously.         |               |                |     |
| CANCEL        |                     |                                      |                   |               | SAVE DRAFT SUB | міт |

#### Delete the draft inspection

6. Click on the  $\overline{m}$  trashcan.

| Search Inspe<br>Draft | ctions        |                               |                     |             |        |   |
|-----------------------|---------------|-------------------------------|---------------------|-------------|--------|---|
| Application ID        | Inspection ID | Location                      | Created By          | Created on  |        | , |
| 22000002              | 298           | 128 GROTE ST ADELAIDE SA 5000 | epn.test9@sa.gov.au | 30 Mar 2022 | Resume | Ô |

7. Click on **Confirm** to delete or **Cancel** to keep.

Confirming the deletion will remove the 'draft' inspection from the Draft section.

| > Search | Inspections |
|----------|-------------|
|----------|-------------|

#### ~ Draft

| Application ID | Inspection ID | Location                      | Created By          | Created on  |        |   |                   |
|----------------|---------------|-------------------------------|---------------------|-------------|--------|---|-------------------|
| 22000002       | 298           | 128 GROTE ST ADELAIDE SA 5000 | epn.test9@sa.gov.au | 30 Mar 2022 | Resume | ( | Cancel<br>Confirm |
|                |               |                               |                     |             |        |   | ***************   |

# **Complete the Inspection Details**

1. Click **Record Inspection** to begin.

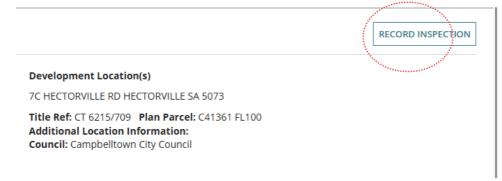

- 2. Complete the Inspection Details as follows:
  - Inspected By: Leave the default, or use 'X' to delete and add a new 'inspected by' name.
  - **Inspection Outcome** (mandatory): Defaults to 'Not Recorded' one of the following must be chosen.
    - o Satisfactory
    - o Unsatisfactory
    - o Not Inspected
  - Inspection Date (mandatory): Use the calendar to set the date.
  - Inspection Time: Use the 24 hour clock to set the time.
  - All non-conformances have been rectified: Shows only when the inspected the 'completion of building work' notification and is flagged to allow a Certificate of Occupancy (CoO) to be issued.

All non Checking this option will allow a Certificate of Occupancy to be issued conformances have been rectified

- **Elements Inspected**: Select the inspected element(s).
- Rectification details for Breaches, issues or faults (mandatory): Shows when 'rectification required' is flagged and must be completed with details/instructions required to resolve. The text entered will auto-populate in the available *Generate building rectification required letter* template.
- Notes: Record as required.
- 3. Complete Upload the inspection documentation (as required).
- 4. **SUBMIT** the inspection outcome.

#### **Record an unsatisfactory Inspection**

When the outcome of the inspection is 'unsatisfactory', specify all the breaches, issues or faults and send an inspection letter to the applicant and builder. On submission the applicant and builder will be notified by email of the 'unsatisfactory' outcome and the actions required to resolve the issues.

- 1. Select 'Unsatisfactory' inspection outcome (mandatory).
- 2. Click on **Rectification Required** to notify the builder/owner builder when rectification of the breach, issue or fault is required.
- 3. Type or use the calendar to add the Inspection Date (mandatory).
- 4. Use the 24-hour clock to set the Inspection Time\*.
- 5. Click on the **inspected elements** as required.

| Inspected By              | EPN TestOne      |          |       |   |  |   |
|---------------------------|------------------|----------|-------|---|--|---|
| Inspected By.             | EPN TestOne 🗙    |          |       |   |  |   |
| * Inspection              | Unsatisfactory   |          |       |   |  | - |
| Outcome                   |                  |          |       |   |  |   |
| Rectification<br>Required |                  |          |       |   |  |   |
| * Inspection Date         | 20/07/2022       | 曲        | 11:00 |   |  |   |
| Elements Inspected        | Primary structu  | ral eler | ments |   |  |   |
| ·····                     | Structural frami |          |       | s |  |   |

- 6. Provide the **rectification details**, may include an instruction to upload photographs, reports, or other forms of evidence.
- 7. Add inspection Notes as required and any details provided are not visible to the applicant.
- 8. Click on Generate building 'rectification' required letter template link.

| Rectification<br>details for<br>breaches,<br>issues or<br>faults |                            | ith details of what needs to be resolved |   |               | 63/2000     |
|------------------------------------------------------------------|----------------------------|------------------------------------------|---|---------------|-------------|
| Notes                                                            | Provide any inspection     | notes, as required.                      |   |               | 42/4000     |
| New Inspectio                                                    | Generate building 'rectifi | cation' required letter                  |   |               |             |
| Document                                                         |                            | Document Category                        |   | Document Type |             |
| UPLOAD                                                           | Drop files here            | Select One                               | * | Select One    | Ŧ           |
| Note: You may                                                    | y select multiple docume   | nts to upload simultaneously.            |   | SAVE D        | RAFT SUBMIT |

9. Click on the **Rectification letter download** located at the bottom of the screen (if the letter has not automatically opened).

| M | Rectificat | tion Lett | docx | ^ |    |  |  |  |
|---|------------|-----------|------|---|----|--|--|--|
|   | 0          | ∐ŧ        | ø    |   | •3 |  |  |  |

The Rectification Required letter template is automatically populated with details you have already provided, plus details from the building notification. Within the example letter template below, the pre-populated information is shown in 'blue' font colour.

- 10. Click **Enable Editing** to make any changes.
- 11. Save the letter locally to a folder on your computer for upload.

| 🛛 🔟 AutoSa                                                                                  | ave 💽 Off) 📙 🏷 🗸 🖑 🔻 Rectification Letter - Application 24001440 (1) 🛡 OFFICIAL 🗸 🛛 🔎 👐 — 🗆 🗙                                                                                                    |
|---------------------------------------------------------------------------------------------|----------------------------------------------------------------------------------------------------|
| File Ho                                                                                     | ome Insert Draw Design Layout References Mailings Review View Help DM 🛛 🖵 Comments) 🖉 Editing 🕤 🖆 🗸                                                                                                    |
| Paste<br>V<br>Clipboard                                                                     | $\begin{array}{c c c c c c c c c c c c c c c c c c c $                                                                                                    |
| <b>L</b> 11                                                                                 |                                                                                                    |
|                                                                                             | • PlanSA                                                                                                    |
| . 3 - 1 - 2 - 1 - 1 - 1 -                                                                   | 30/05/2025<br>Penny Public<br>83 PIRIE STREET<br>ADELAIDE SA 5000                                                                                                    |
| 4                                                                                           | Rectification Required - Completion of completion of building work                                                                                                    |
| -<br>-<br>-<br>-<br>-<br>-<br>-<br>-<br>-<br>-<br>-<br>-<br>-<br>-<br>-<br>-<br>-<br>-<br>- | Applicant: Penny Public<br>Application ID: 24001440<br>Proposed Development: Single storey dwelling<br>Subject Land:                                                                                                    |
|                                                                                             | 7C HECTORVILLE RD HECTORVILLE SA 5073                                                                                                    |
| -                                                                                           | Title ref.: CT 6215/709 Plan Parcel: C41361 FL100 Council: CAMPBELLTOWN CITY COUNCIL                                                                                                    |
| 6                                                                                           | Dear Applicant,                                                                                                    |
| 1 - 10 - 1 -                                                                                | The inspection we conducted on the 30/05/2025 of the building/building work "Dwelling" for building notification "Completion of completion of building work" has identified rectification of the following is required: |
| ÷.                                                                                          | Provide the applicant with details of what needs to be resolved                                                                                                    |
| - <del>1</del>                                                                              | When the issues, breaches or faults have been rectified, please login into the PlanSA to manage your application and submit a Building Rectification Notification for this application.                                 |

Upload the inspection documentation and/or building rectification required letter

12. Click on **UPLOAD** to locate saved inspection documentation and then drag-and-drop into the Drop files here field.

Important! The maximum file size is 70 MB.

13. Repeat until all documents added.

|                | r                                                                                                    |                                 |                              |                                       | 63/2000             |           |
|----------------|----------------------------------------------------------------------------------------------------|---------------------------------|------------------------------|---------------------------------------|---------------------|-----------|
|                | -                                                                                                    | 💽 Open                          |                              |                                       |                     | ×         |
| Notes          | Provide any inspe                                                                                                    | ← → ֊ ↑ 🕂 > This PC > Down      | loads                        | 5 V                                   | Search Downloads    | م         |
|                |                                                                                                    | Organize 🔻 New folder           |                              |                                       | == -                |           |
|                |                                                                                                    | 👌 Music                         | ↑ 🗌 Name                     |                                       | Date modified       | Туре      |
|                |                                                                                                    | > 🐔 OneDrive                    | ✓ Today (                    | (8)                                   |                     |           |
|                |                                                                                                    |                                 |                              | ctification Letter - Application 2400 | 30/05/2025 12:40 PM | Microsoft |
|                | Generate building '                                                                                                    |                                 | <u> </u>                     | ctification Letter - Application 2400 | 30/05/2025 12:39 PM | Microsoft |
|                | Generate building I                                                                                                    | _                               | v <                          |                                       |                     | >         |
|                | 100 March 100 March 100 Ma | File name: Rectifica            | tion Letter - Application 24 | 001440 (1) ~                          | All files           | ~         |
| New Inspection | Pocuments                                                                                                    |                                 |                              | Upload from mobile                    | e Open              | Cancel    |
|                |                                                                                                    | Document Category               |                              | Document Type                         |                     |           |
|                | Drop files here                                                                                                    | Select One                      | Ŧ                            | Select One                            | *                   |           |
| ······         | + Copy                                                                                                    |                                 |                              |                                       |                     |           |
| Note: You may  | select multiple doc                                                                                                    | uments to upload simultaneously |                              |                                       |                     |           |
|                |                                                                                                    |                                 |                              |                                       |                     |           |
| CANCEL         |                                                                                                    |                                 |                              | SAVE DRA                              | AFT SUBMIT          |           |
|                |                                                                                                    |                                 |                              |                                       |                     | -         |

- 14. Categorise the document(s) selecting 'inspection' **category** and 'inspection document' or 'rectification letter' **type**.
- 15. Click on **Submit** to save the inspection outcome.

| Document |                                                     | Document Category | Document Type        |   | Visible to<br>Applicant |   |
|----------|-----------------------------------------------------|-------------------|----------------------|---|-------------------------|---|
|          | ication Letter - Application 22000255<br>– 97.77 KB | Inspection        | Rectification Letter | • |                         | × |
| UPLOAD   | Drop files here                                     |                   |                      |   |                         |   |

The **Inspection Details** screen will show the inspection outcome details and option to EDIT INSPECTION.

| nspection                       | Details #2199                                        |                                                                        | EDIT INSPECTION |
|---------------------------------|------------------------------------------------------|------------------------------------------------------------------------|-----------------|
| Summary Related                 | Actions                                              |                                                                        |                 |
| Application ID                  | 24001440                                             | Development Location(s)                                                |                 |
| <b>Building Work</b>            | Dwelling                                             | 7C HECTORVILLE RD HECTORVILLE SA 5073                                  |                 |
| Building Work ID 💡              | 12613                                                | Title Ref: CT 6215/709 Plan Parcel: C41361 FL100                       |                 |
| Building Work<br>Classification | 1A                                                   | Additional Location Information:<br>Council: Campbelltown City Council |                 |
| Notification<br>Description     | Completion of completion of building work            |                                                                        |                 |
| Notification Date               | 30 May 2025                                          |                                                                        |                 |
| Date of Activity                | 4 Jun 2025 9:30 AM                                   |                                                                        |                 |
|                                 | Last updated by EPN Nineteen on 30 May 2025 12:24 PM |                                                                        |                 |
| Status                          | Inspection Completed                                 |                                                                        |                 |
| Category                        | Building Inspection                                  |                                                                        |                 |

#### **Record a not inspected inspection**

Recording an inspection was 'not inspected' occurs in cases when the builder was not present during a site visit or council was unable to attend within the legislated timeframe and upon making their visit (after the time-frame) the building/building work had been completed and unable to inspect.

- 1. Click Record outcome.
- 2. Leave the Inspected By field blank or user allocated to inspect.
- 3. Click on Inspection Outcome field drop-down and select 'Not Inspected'.

| Status               | Inspection Pending                                                                                              |
|----------------------|----------------------------------------------------------------------------------------------------|
| Category             | Building Inspection                                                                                             |
| > View team workload |                                                                                                    |
|                      | Not Inspected                                                                                                   |
| Outcome              | the second second second second second second second second second second second second second second second se |

- 4. Provide a **Not Inspected Reason** (mandatory) e.g. builder not present.
- 5. As required, upload a document.
- 6. Click Submit to complete.

| > View team | workload             |                                     |                   |               |                                                                                                    |
|-------------|----------------------|-------------------------------------|-------------------|---------------|----------------------------------------------------------------------------------------------------|
|             | nspection<br>Outcome | Not Inspected                       | •                 |               |                                                                                                    |
| * Not l     | nspected<br>Reason   | unable to inspect as the builder wa | is not on site    |               |                                                                                                    |
| New Inspect |                      | 952 characters remaining.<br>nents  |                   |               |                                                                                                    |
| Document    |                      |                                     | Document Category | Document Type |                                                                                                    |
| UPLOAD      | Drop fi              | iles here                           | Select One        | Select One    | ~                                                                                                    |
| Note: You m | ay select n          | nultiple documents to upload simu   | iltaneously.      | s             | SAVE DRAFT SUBMIT                                                                                                    |
|             |                      |                                     |                   |               | No. And No. And No. An |

#### **View completed inspections**

On returning to the Inspections screen, the completed 'inspection' can be viewed from the **Completed** listing.

- 1. Expand the **Completed** section to view the completed inspections.
- 2. Click on the Inspection ID to view the details and uploaded documentation.

| > Draft           |              |               |                                 |              |          |                      |                     |                    |         |                        |     |
|-------------------|--------------|---------------|---------------------------------|--------------|----------|----------------------|---------------------|--------------------|---------|------------------------|-----|
| > Pending         | 3            |               |                                 |              |          |                      |                     |                    |         |                        |     |
| Comple            | ted          |               |                                 |              |          |                      |                     |                    |         |                        |     |
|                   |              |               |                                 |              |          |                      | 1.1                 |                    |         |                        |     |
| Application<br>ID | Inspection 4 | Building Work | Building Work<br>Classification | Notification | Location | Notification<br>Date | Date of<br>Activity | Inspection<br>Date | Outcome | Inspection<br>Category | Who |

The **Inspection Details** are displayed in the same tab.

| · ·                             | Details #2199                                                                                                    |                                                                        | EDIT INSPECTION |
|---------------------------------|----------------------------------------------------------------------------------------------------|------------------------------------------------------------------------|-----------------|
| Application ID                  | 24001440                                                                                                    | Development Location(s)                                                |                 |
| Building Work                   | Dwelling                                                                                                    | 7C HECTORVILLE RD HECTORVILLE SA 5073                                  |                 |
| Building Work ID 🔞              | Building Work ID @ 12613     Title Ref: CT 6215/709     Plan Parcel: C41361 FL100       Building Work 1A     Additional Location Information: |                                                                        |                 |
| Building Work<br>Classification | 1A                                                                                                    | Additional Location Information:<br>Council: Campbelltown City Council |                 |
| Notification<br>Description     | Completion of completion of building work                                                                                                    |                                                                        |                 |
| Notification Date               | 30 May 2025                                                                                                    |                                                                        |                 |
| Date of Activity                | 4 Jun 2025 9:30 AM                                                                                                    |                                                                        |                 |
|                                 | Last updated by EPN Nineteen on 30 May 2025 12:24 PM                                                                                          |                                                                        |                 |
| Status                          | Inspection Completed                                                                                                    |                                                                        |                 |

3. To view the inspection documentation, click on the document name to download.

| Inspection Documents Document                          | Document Type        | Date Created      | Visible to<br>Applicant |
|--------------------------------------------------------|----------------------|-------------------|-------------------------|
| * Rectification Letter - Application 24001440 (1).docx | Rectification Letter | 30 May 2025 12:44 |                         |

4. Click on the download to open and view on-screen.

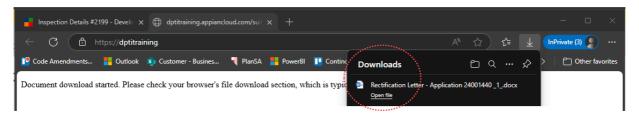

# **Edit Inspection Outcome**

The ability to edit an inspection outcome is available to all users within the organisation to change the inspection outcome (not inspected, successful or unsuccessful), modify the inspection date, or flag rectification required. Except when the Certificate of Occupancy has been issued for the building/building work, then editing an inspection is not available.

When the original inspection required rectification the original inspection outcome cannot be edited, only the latest inspection outcome (i.e. rectification) can be edited.

On submitting the updates an event record 'Inspection Outcome Updated' is created in the **Event History** tab of the development application with the entered reason for updating and an email sent to applicant, primary contact, builder and the building consent relevant authority.

- 1. Locate the inspection using one of the following methods.
  - Method 1: Access through the Inspection ID
  - Method 2: Access through the Record an Inspection Outcome option
  - Method 3: Access through the Application ID

# Change a 'Not inspected' inspection outcome to 'Unsatisfactory and rectification required'

#### **Edit Date of Activity**

Making edits to the Date of Activity is performed from the Inspection Details – Summary page, it is not available when editing the inspection outcome information.

The Inspection Details page shows with EDIT INSPECTION available.

2. Click on EDIT INSPECTION.

| Inspection                      | Details #3051             | EDIT INSPECTION                                                        |
|---------------------------------|---------------------------|------------------------------------------------------------------------|
| Summary Related                 | Actions                   |                                                                        |
| Application ID                  | 25001834                  | Development Location(s)                                                |
| Building Work                   | Dwelling 1A               | 21 WOODLEY AV NEWTON SA 5074                                           |
| Building Work ID 🚱              | 42649                     | Title Ref: CT 5911/465 Plan Parcel: D63569 AL701                       |
| Building Work<br>Classification | 1A                        | Additional Location Information:<br>Council: Campbelltown City Council |
| Notification<br>Description     | Completion of Footings    |                                                                        |
| Notification Date               | 29 May 2025               |                                                                        |
| Date of Activity                | 3 Jun 2025 9:30 AM 📝 Edit |                                                                        |
| Status                          | Inspection Completed      |                                                                        |
| Category                        | Building Inspection       |                                                                        |
| Decision Comment                |                           |                                                                        |
| > View team workload            |                           |                                                                        |
| Inspected By                    |                           |                                                                        |
| Inspection Outcome              | Not Inspected             |                                                                        |
| Inspection Date and<br>Time     |                           |                                                                        |
|                                 |                           |                                                                        |

#### The Inspection outcome fields are editable.

|                                        | D-+-:                                       |                                                                        |       |
|----------------------------------------|---------------------------------------------|------------------------------------------------------------------------|-------|
| nspection                              | Details #3051                               |                                                                        |       |
| Application ID                         | 25001834                                    | Development Location(s)                                                |       |
| <b>Building Work</b>                   | Dwelling 1A                                 | 21 WOODLEY AV NEWTON SA 5074                                           |       |
| Building Work ID 🚱                     | 42649                                       | Title Ref: CT 5911/465 Plan Parcel: D63569 AL701                       |       |
| Building Work<br>Classification        | 1A                                          | Additional Location Information:<br>Council: Campbelltown City Council |       |
| Notification<br>Description            | Completion of Footings                      |                                                                        |       |
| Notification Date                      | 29 May 2025                                 |                                                                        |       |
| Date of Activity                       | 3 Jun 2025 9:30 AM                          |                                                                        |       |
| Status                                 | Inspection Completed                        |                                                                        |       |
| Category                               | Building Inspection                         |                                                                        |       |
| View team workload                     |                                             |                                                                        |       |
| *Inspection<br>Outcome                 | Not Inspected                               | ÷                                                                      |       |
| * Inspection<br>Outcome Edit<br>Reason |                                             |                                                                        | 0/355 |
|                                        |                                             |                                                                        | 5/555 |
| * Not Inspected                        | Unable to get on site within the time frame |                                                                        |       |

3. Change the inspection outcome 'Not inspected' to 'Unsatisfactory'.

| Application ID                  | 25001834                                    | Development Location(s)                                                |       |
|---------------------------------|---------------------------------------------|------------------------------------------------------------------------|-------|
| <b>Building Work</b>            | Dwelling 1A                                 | 21 WOODLEY AV NEWTON SA 5074                                           |       |
| Building Work ID 🚱              | 42649                                       | Title Ref: CT 5911/465 Plan Parcel: D63569 AL701                       |       |
| Building Work<br>Classification | 1A                                          | Additional Location Information:<br>Council: Campbelltown City Council |       |
| Notification<br>Description     | Completion of Footings                      |                                                                        |       |
| Notification Date               | 29 May 2025                                 |                                                                        |       |
| Date of Activity                | 3 Jun 2025 9:30 AM                          |                                                                        |       |
| Status                          | Inspection Completed                        |                                                                        |       |
| Category                        | Building Inspection                         |                                                                        |       |
| View team workload              |                                             |                                                                        |       |
| *Inspection                     | Not Inspected                               | •                                                                      |       |
| Outcome                         | Satisfactory                                |                                                                        |       |
| *Inspection                     | Unsatisfactory                              |                                                                        |       |
| Outcome Edit<br>Reason          | Not Recorded                                |                                                                        |       |
|                                 | Not Inspected                               |                                                                        | 0/355 |
| *Not Inspected<br>Reason        | Unable to get on site within the time frame |                                                                        |       |

4. Indicate if **Rectification Required** or leave un-checked (not mandatory).

#### Generate building 'rectification' required letter

When Rectification Required is un-checked then the letter template is not made available.

- 5. Record the **inspection Date** and **time** (mandatory).
- 6. Provide an inspection outcome edit reason (mandatory).

| * Inspection<br>Outcome                | Unsatisfactory      |                        | • |  |        |
|----------------------------------------|---------------------|------------------------|---|--|--------|
| Rectification<br>Required              | ×                   |                        |   |  |        |
| *Inspection Date                       | 29/05/2025          | 02:00                  |   |  |        |
| * Inspection<br>Outcome Edit<br>Reason | Able to contact own | er and attend the site |   |  | 41/355 |

- 7. As applicable select the elements inspected (not mandatory).
- 8. Provide details of the **rectification breaches**, **issues or faults** (not mandatory). Note, the text entered will appear as entered in the generated '*building rectification required letter*'.
- 9. Provide any further **Notes** on the inspection, these are only visible internally.

| Elements Inspected                                           | Primary structural elements                                                         |           |
|--------------------------------------------------------------|-------------------------------------------------------------------------------------|-----------|
|                                                              | Structural framing and roof trusses                                                 |           |
|                                                              | Wet areas and waterproofing                                                         |           |
|                                                              | Barriers to prevent falls                                                           |           |
|                                                              | Cladding                                                                            |           |
|                                                              | Egress provisions                                                                   |           |
|                                                              | Bushfire protection systems                                                         |           |
|                                                              | Passive and active fire safety elements                                             |           |
|                                                              | Fire rated construction                                                             |           |
|                                                              | Fire safety elements, including, but not limited to, smoke alarms                   |           |
|                                                              | Fire protection systems, including, but not limited to, bushfire protection systems |           |
|                                                              | Private bushfire shelters                                                           |           |
|                                                              | Performance solutions                                                               |           |
|                                                              | Swimming pool safety features                                                       |           |
| * Rectification<br>details for breaches,<br>issues or faults | Additional works required.                                                          |           |
|                                                              |                                                                                     | 26/2000 🦼 |
| Notes                                                        | Write some inspection notes as needed.                                              |           |
|                                                              |                                                                                     | 38/4000   |

- 10. Click on Generate building 'rectification' required letter to open letter template.
- 11. Make changes to the letter template as needed and save locally to upload.

12. Upload the Rectification Letter to the inspection outcome.

| Document        |                      | Document Category              |   | Document Type        |   | Type Description   | Visible to<br>Applicant |   |
|-----------------|----------------------|--------------------------------|---|----------------------|---|--------------------|-------------------------|---|
| DOCX - 91       |                      | Inspection                     | * | Rectification Letter | • | Relates to framing |                         | × |
| UPLOAD          | Drop files here      | Select One                     | * | Select One           | * |                    |                         |   |
| ote: You may se | elect multiple docum | ents to upload simultaneously. |   |                      |   |                    |                         |   |

13. Submit and save inspection outcome changes.

The Inspection Details preview shows the revised inspection outcome details.

#### The Inspection Outcome Edit Reason is not available in the preview.

An event record 'Inspection Outcome Updated' is created in the **Event History** tab of the development application with the entered reason for updating.

14. Click on **Application ID** to view the development application or click on DAP Inspections tab to view the inspections dashboard.

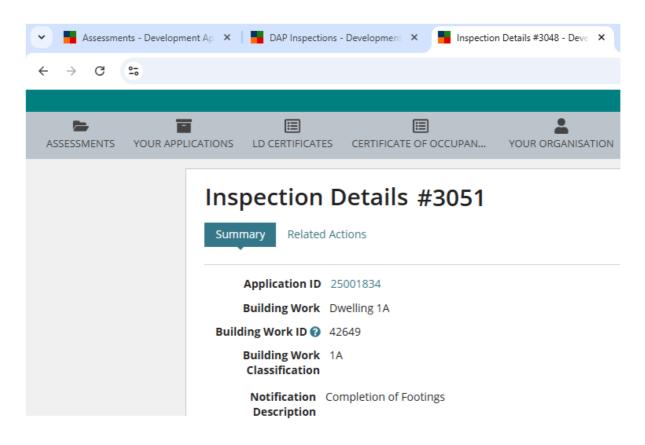

#### Edit inspection outcome to remove an uploaded document

1. Click on EDIT INSPECTIONS.

| Inspection                      | Details #2165                             |                                                                                                    | EDIT INSPECTION |
|---------------------------------|-------------------------------------------|----------------------------------------------------------------------------------------------------|-----------------|
| Summary Related                 | Inspections Related Actions               |                                                                                                    |                 |
| Application ID                  | 25001230                                  | Development Location(s)                                                                                                    |                 |
| Building Work                   | test building wrk 1                       | 3 JAMES ST CAMPBELLTOWN SA 5074                                                                                             |                 |
| Building Work ID 😯              | 13916                                     | Title Ref: CT 6205/983 Plan Parcel: D118036 AL741                                                                           |                 |
| Building Work<br>Classification | 2                                         | Additional Location Information:<br>Council: Campbelltown City Council                                                      |                 |
| Notification<br>Description     | Rectification of Rectification of testing | 4 JAMES ST CAMPBELLTOWN SA 5074                                                                                             |                 |
| Notification Date               | 29 May 2025                               | Title Ref: CT 5808/79 Plan Parcel: F128144 AL10<br>Additional Location Information:                                         |                 |
| Status                          | Inspection Completed                      | Council: Campbelltown City Council                                                                                          |                 |
| Category                        | Rectification                             |                                                                                                    |                 |
| Decision Comment                |                                           | 1 JAMES ST CAMPBELLTOWN SA 5074                                                                                             |                 |
| > View team workload            |                                           | Title Ref: CT 6299/903 Plan Parcel: D112867 AL100<br>Additional Location Information:<br>Council: Campbelltown City Council |                 |
| Inspected By                    | LEPN Nineteen                             | council. Campbellown city council                                                                                           |                 |
| Inspection Outcome              | Satisfactory                              |                                                                                                    |                 |
| Inspection Date and<br>Time     | 22 May 2025 5:00 AM                       |                                                                                                    |                 |

#### 2. Provide an inspection outcome edit reason (mandatory).

| View team workload                     |                                      |        |
|----------------------------------------|--------------------------------------|--------|
| Inspected By                           | EPN Nineteen                         |        |
| Inspected By                           | EPN Nineteen 🗙                       |        |
| * Inspection<br>Outcome                | Satisfactory -                       |        |
| * Inspection Date                      | 22/05/2025 🗰 05:00                   |        |
| * Inspection<br>Outcome Edit<br>Reason | Removing document uploaded in error. | 36/355 |
|                                        |                                      | //     |

3. Click on  $\times$  icon against the document to remove.

#### **Existing Inspection Documents** Visible to Document Document Type Date Created Applicant \* categoryofplannning.png Inspection Outcome Report 29 May 2025 13:41 × × New Inspection Documents **Document Category** Document Type Document UPLOAD Drop files here --- Select One ---Select One ----

Note: You may select multiple documents to upload simultaneously.

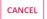

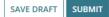

The document is removed from the inspection outcome and as required upload another document.

Will the document also be removed from the application documents store? No. The document is still available and can be superseded if required.

#### 4. Click SUBMIT to complete.

| Existing Insp | ection Documents          |                      |                    |   |               |              |        |
|---------------|---------------------------|----------------------|--------------------|---|---------------|--------------|--------|
| Document      |                           |                      | Document Type      |   |               | Date Created |        |
|               |                           |                      | No items available | 2 |               |              |        |
| New Inspect   | ion Documents             |                      |                    |   |               |              |        |
| Document      |                           | Documen              | t Category         |   | Document Type |              |        |
| UPLOAD        | 🔓 Drop files here         | Select               | One                | Ŧ | Select One    |              | -      |
| Note: You m   | ay select multiple docume | nts to upload simult | aneously.          |   |               |              |        |
| CANCEL        |                           |                      |                    |   |               | SAVE DRAFT   | SUBMIT |

The Inspection Details shows, and the document removed from Inspection Documents.

#### The Inspection Outcome Edit Reason is not available in the preview.

An event record 'Inspection Outcome Updated' is created in the **Event History** tab of the development application with the entered reason for updating.

| Summary Related                 | I Inspections Related Actions             |                                                                                     |              |
|---------------------------------|-------------------------------------------|-------------------------------------------------------------------------------------|--------------|
| Application ID                  | 25001230                                  | Development Location(s)                                                             |              |
| Building Work                   | test building wrk 1                       | 3 JAMES ST CAMPBELLTOWN SA 5074                                                     |              |
| Building Work ID 🔞              | 13916                                     | Title Ref: CT 6205/983 Plan Parcel: D118036 AL74                                    | 11           |
| Building Work<br>Classification | 2                                         | Additional Location Information:<br>Council: Campbelltown City Council              |              |
| Notification<br>Description     | Rectification of Rectification of testing | 4 JAMES ST CAMPBELLTOWN SA 5074                                                     |              |
| Notification Date               | 29 May 2025                               | Title Ref: CT 5808/79 Plan Parcel: F128144 AL10<br>Additional Location Information: |              |
| Status                          | Inspection Completed                      | Council: Campbelltown City Council                                                  |              |
| Category                        | Rectification                             |                                                                                     |              |
| Decision Comment                |                                           | 1 JAMES ST CAMPBELLTOWN SA 5074                                                     | -            |
| pection Document                | 5                                         |                                                                                     |              |
| ocument                         |                                           | Document Type                                                                       | Date Created |

# Edit inspection outcome to flag rectification required for unsatisfactory inspection

1. Click on **EDIT INSPECTIONS**.

|                                 | Details #2162           | EDIT INSPECTION                                                        |
|---------------------------------|-------------------------|------------------------------------------------------------------------|
| Application ID                  | 24001063                | Development Location(s)                                                |
| Building Work                   | Single storey dwelling  | 34 BUNDEY ST MAGILL SA 5072                                            |
| Building Work ID 🚱              | 11928                   | Title Ref: CT 5667/436 Plan Parcel: F133919 AL68                       |
| Building Work<br>Classification | 1A                      | Additional Location Information:<br>Council: Campbelltown City Council |
| Notification<br>Description     | Commencement of framing |                                                                        |
| Notification Date               | 29 May 2025             |                                                                        |
| Date of Activity                | 1 May 2025 9:30 AM      |                                                                        |
| Status                          | Inspection Completed    |                                                                        |
| Category                        | Building Inspection     |                                                                        |
| Decision Comment                |                         |                                                                        |
| > View team workload            |                         |                                                                        |
| Inspected By                    |                         |                                                                        |
| Inspection Outcome              | Unsatisfactory          |                                                                        |
| Rectification<br>Required       |                         |                                                                        |

The Inspection Details shows and editable.

- 2. Click on **Rectification Required**. The link to *Generate building 'rectification' required letter* is available.
- 3. Provide an inspection outcome edit reason (mandatory).

| Inspected By                           |                                         |        |
|----------------------------------------|-----------------------------------------|--------|
| Inspected By                           | Type to select the user                 |        |
| * Inspection<br>Outcome                | Unsatisfactory -                        |        |
| Rectification<br>Required              |                                         |        |
| * Inspection Date                      | 08/05/2025                              |        |
| * Inspection<br>Outcome Edit<br>Reason | Missed flagging rectification required. | 39/355 |

- 4. As applicable select the elements inspected (not mandatory).
- 5. Provide details of the **rectification breaches**, **issues or faults** (not mandatory). Note, the text entered will appear as entered in the generated '*building rectification required letter*'.
- 6. Provide any further **Notes** on the inspection, these are only visible internally.

| Elements Inspected                                           | Primary structural elements                                                         |            |
|--------------------------------------------------------------|-------------------------------------------------------------------------------------|------------|
|                                                              | Structural framing and roof trusses                                                 |            |
|                                                              | Wet areas and waterproofing                                                         |            |
|                                                              | Barriers to prevent falls                                                           |            |
|                                                              | Cladding                                                                            |            |
|                                                              | Egress provisions                                                                   |            |
|                                                              | Bushfire protection systems                                                         |            |
|                                                              | Passive and active fire safety elements                                             |            |
|                                                              | Fire rated construction                                                             |            |
|                                                              | Fire safety elements, including, but not limited to, smoke alarms                   |            |
|                                                              | Fire protection systems, including, but not limited to, bushfire protection systems |            |
|                                                              | Private bushfire shelters                                                           |            |
|                                                              | Performance solutions                                                               |            |
|                                                              | Swimming pool safety features                                                       |            |
| * Rectification<br>details for breaches,<br>issues or faults | Additional works required.                                                          |            |
|                                                              |                                                                                     | 26/2000 // |
| Notes                                                        | Write some inspection notes as needed.                                              |            |
|                                                              |                                                                                     | 38/4000    |

- 7. Click on Generate building 'rectification' required letter to open letter template.
- 8. Make changes to the letter template as needed and save locally to upload.

| a AutoSave 💩 📖 🖽         | 🖗 = 🐧 📼 Rechfundion Letter - Application 25001834 - Protected View 🔘 Select a Labet - Saved to this PC 🐖 👂 Search                                                                                                    | 💿 – 🙃 ×                                                     |
|--------------------------|----------------------------------------------------------------------------------------------------|-------------------------------------------------------------|
| File Home Insert D       | raw Design Layout References Mailings Review View Help DM                                                                                                    | 🖙 Comments ) 💋 Viewing 🚽 🖻 Share -                          |
| D PROTECTED VIEW Be care | eful—files from the Internet can contain viruses. Unless you need to edit, it's safer to stay in Protected View. Enable Editing                                                                                                    | ×                                                           |
| £                        | ······································                                                                                                    | $\cdots : \mathcal{D}_{\mathbb{C}_{i}} : \cdots : \cdots :$ |
|                          | I<br>29/05/2025<br>Tet Applicant<br>80 PRICE AVENUE<br>CLAPHAM SA 5062<br>Rectification Required - Completion of Footings<br>Applicant: Test Applicant<br>Application ID: 25001834<br>Proposed Development: building lots of residential buildings<br>Subject Land: |                                                             |

9. Upload the **Rectification Letter** to the inspection outcome.

| Document   |                                   | Document Category              |   | Document Type        |   | Type Description   | Visible to<br>Applicant |   |
|------------|-----------------------------------|--------------------------------|---|----------------------|---|--------------------|-------------------------|---|
|            | <b>fication Le</b><br>K – 91.6 KB | Inspection                     | • | Rectification Letter | • | Relates to framing |                         | × |
| UPLOAD     | Drop files here                   | Select One                     | * | Select One           | Ŧ |                    |                         |   |
| ote: You m | ay select multiple docum          | ents to upload simultaneously. |   |                      |   |                    |                         |   |

10. Submit and save inspection outcome changes.

The Inspection Details preview shows the revised inspection outcome details.

#### The Inspection Outcome Edit Reason is not available in the preview.

An event record 'Inspection Outcome Updated' is created in the **Event History** tab of the development application with the entered reason for updating.

| Inspection                      | Details #2162           | EDIT INSPECTION                                                        |
|---------------------------------|-------------------------|------------------------------------------------------------------------|
| Summary Related                 | Actions                 |                                                                        |
| Application ID                  | 24001063                | Development Location(s)                                                |
| <b>Building Work</b>            | Test                    | 34 BUNDEY ST MAGILL SA 5072                                            |
| Building Work ID 🔞              | 11928                   | Title Ref: CT 5667/436 Plan Parcel: F133919 AL68                       |
| Building Work<br>Classification | 1A                      | Additional Location Information:<br>Council: Campbelitown City Council |
| Notification<br>Description     | Commencement of framing |                                                                        |
| Notification Date               | 29 May 2025             |                                                                        |
| Date of Activity                | 1 May 2025 9:30 AM      |                                                                        |
| Status                          | Inspection Completed    |                                                                        |
| Category                        | Building Inspection     |                                                                        |
| Decision Comment                |                         |                                                                        |
| > View team workload            |                         |                                                                        |
| Inspected By                    |                         |                                                                        |
| Inspection Outcome              | Unsatisfactory          |                                                                        |
| Rectification<br>Required       |                         |                                                                        |

# Perform an inspection of a rectification notification

When the applicant or builder submits the rectification notification the request is available from the **Rectification Notifications** tab within the **Assessments** dashboard.

1. Click on Rectification Notifications tab within the Assessments dashboard.

| R YOUR ACTION (   | 145) ASSESS      | MENT IN PROGRESS (114) W                                                                                  | VAITING (52)                   | UPCOMING                  | (17) COMPLE  | TED (234)         | BUILDING NOTIFIC               | ATIONS (21) RECT                                                                                                    | TIFICATION N     | IOTIFICATIONS (1)     |                  |  |
|-------------------|------------------|----------------------------------------------------------------------------------------------------|--------------------------------|---------------------------|--------------|-------------------|--------------------------------|----------------------------------------------------------------------------------------------------|------------------|-----------------------|------------------|--|
| ctification No    | otifications     |                                                                                                    |                                |                           |              |                   |                                | and the second second sec | *********        |                       |                  |  |
| Application<br>ID | Inspection<br>ID | Location                                                                                                  |                                | Building Work Associated  |              | d Notification    | Iotification Rectification Def |                                                                                                    | tification<br>te | To Be<br>Inspected?   |                  |  |
| 23001450          | 1749             | 3 CAMPBELL RD PARADISE<br>5075                                                                            |                                | Building Work<br>concrete | s for        | Completie<br>work | on of Building                 | write someth<br>here                                                                                                    | ning 17          | Sept 2024             | Record Decision  |  |
| cent Decision     | IS               |                                                                                                    |                                |                           |              |                   |                                |                                                                                                    |                  |                       |                  |  |
| Application<br>ID | Inspection<br>ID | Location                                                                                                  | Build                          | ding <mark>Work</mark>    | Associated N | lotification      | Rectifica                      | tion Details                                                                                                    | Inspectin        | g Decision<br>Comment | Decision<br>Date |  |
| 25001230          | 2171             | 1 JAMES ST CAMPBELLTOWN<br>5074, 3 JAMES ST<br>CAMPBELLTOWN SA 5074, 4<br>JAMES ST CAMPBELLTOWN 9<br>5074 | 4 test                         | building<br>1             |              |                   |                                | ue and provide<br>c evidence of fix                                                                                                    | Yes              | ٥                     | 30 May 202.      |  |
| 23001539          | 2186             | 43 JAMES ST CAMPBELLTOW<br>SA 5074                                                                        | VN sing<br>dwel                | le storey<br>Iling        |              |                   | te                             | sting                                                                                                    | Yes              | •                     | 29 May 202       |  |
| 23001539          | 2181             | 43 JAMES ST CAMPBELLTOW<br>SA 5074                                                                        | VN <mark>s</mark> ingl<br>dwel | le storey<br>Iling        | Completion o | of framing        |                                | test                                                                                                    | No               |                       | 29 May 202.      |  |

2. Right-click on the **Inspection ID** and click on **Open link in new tab** to view the inspection details.

Commencement of

Commencement of

Building work

Building work

testing

Yes

Yes

.

P

5 items

#### **Rectification Notifications**

2155

1 JAMES ST CAMPBELLTOWN SA 5074, 3 JAMES ST 2159 CAMPBELLTOWN SA 5074, 4

JAMES ST CAMPBELLTOWN SA 5074

15 HIGHLAND AV ROSTREVOR SA 5073

25001230

23000908

test building

wrk 1

test

| Application<br>ID | Inspection<br>ID | Location                  | Building Work               |
|-------------------|------------------|---------------------------|-----------------------------|
| 23001450          | 174°<br>C        | 3 CAMPBELL RD PARADISE SA | Building Works for concrete |
| Recent Decision   | is E             | Open link in new window   |                             |

The Inspection Details are shown in a new browser tab.

| 📕 Assessments - Development Ap  | op! × 📑 Inspection Details #174 | 9 - Devel○ × +         |                                                                        |
|---------------------------------|---------------------------------|------------------------|------------------------------------------------------------------------|
| ← C                             | otitraining.                    |                        |                                                                        |
| ASSESSMENTS YOUR APPL           |                                 | CERTIFICATE OF OCCUPAN | YOUR ORGANISATION                                                      |
| · · ·                           | Details #1749                   | )                      |                                                                        |
| Application ID                  | 23001450                        |                        | Development Location(s)                                                |
| Building Work                   | Building Works for concrete     |                        | 3 CAMPBELL RD PARADISE SA 5075                                         |
| Building Work ID 😯              | 10968                           |                        | Title Ref: CT 6164/468 Plan Parcel: F137856 AL1                        |
| Building Work<br>Classification |                                 |                        | Additional Location Information:<br>Council: Campbelltown City Council |
| Notification<br>Description     | Completion of Building work     |                        |                                                                        |
| Notification Date               | 9 Nov 2023                      |                        |                                                                        |
| Date of Activity                | 9 Nov 2023 10:30 AM             |                        |                                                                        |
| Status                          | Inspection Completed            |                        |                                                                        |
| Category                        | Building Inspection             |                        |                                                                        |

- 3. Scroll down the page until the rectification details and inspection documents are visible.
- 4. Click on the document link to download and view the supporting rectification evidence.

| for breaches, issues<br>or faults                |                 |                        |                  |                      |                         |
|--------------------------------------------------|-----------------|------------------------|------------------|----------------------|-------------------------|
| nspection Documents                              |                 |                        |                  |                      |                         |
| Document                                         |                 | Document Type          | Type Description | Date Created         | Visible to<br>Applicant |
| * Rectification Letter - Applic<br>22000255.docx | ation           | Rectification Letter   |                  | 21 Jul 2022<br>07:39 |                         |
| *<br>809113_architecture_car_gar<br>_icon.png    | rage_house_park | Rectification document | Site photos      | 21 Jul 2022<br>07:50 |                         |

- 5. Click on the document download to open. This is only required, when the document has not opened automatically.
- 6. Close the Inspection browser tab and return to the list of Rectification Notifications.

| OR YOUR ACTION (  | 145) ASSESSN     | IENT IN PROGRESS (114)      | WAITING (52) | UPCOMING (17)                  | COMPLETED (234) | BUILDING NOTIFIC | ATIONS (21) RECTIFICA   | TION NOTIFICATIONS (1) |                     |
|-------------------|------------------|-----------------------------|--------------|--------------------------------|-----------------|------------------|-------------------------|------------------------|---------------------|
| ectification No   | otifications     |                             |              |                                |                 |                  |                         |                        |                     |
| Application<br>ID | Inspection<br>ID | Location                    | i            | Building Work                  | Associa         | ted Notification | Rectification Details   | Notification<br>Date   | To Be<br>Inspected? |
| 23001450          | <u>1749</u>      | 3 CAMPBELL RD PARAI<br>5075 |              | Building Works for<br>concrete | Completwork     | tion of Building | write something<br>here | 17 Sept 2024           | Record Decision     |

Record Decision

#### 7. Click on **Record a decision**.

| COMPL | LETED (234) | BUILDING NOTIFICA | TIONS (21) | RECTIFICATI  | ON NOTIFICATIONS (   | 1)                  |
|-------|-------------|-------------------|------------|--------------|----------------------|---------------------|
|       |             |                   |            |              |                      |                     |
|       | Associa     | ted Notification  | Rectifica  | tion Details | Notification<br>Date | To Be<br>Inspected? |
|       | Complet     | tion of Building  | write s    | omething     | 17 Cont 2024         | Decard Decision     |

17 Sept 2024

The **Record 'to be inspected' decision and comments** window opens (see below image) with option to record Yes or No to inspect and provide a decision comment.

here

8. Click on Yes or No to inspect.

work

- 9. Provide a decision comment (as applicable).
- 10. Click **SUBMIT** to complete.

| Application ID              | 23001450                           |  |
|-----------------------------|------------------------------------|--|
| o be inspected              | 🔾 Yes 💿 No                         |  |
| Decision Comment            |                                    |  |
| Evidence is sufficient to i | not visit the site (example only). |  |

The **Rectification Notifications** shows with the application displayed in the **Recent Decisions** table. To view a decision comment hover mouse over the **P** icon.

| ectification N | otification | s           |          |             |          |                        |                     |       |                  |                     |                  |
|----------------|-------------|-------------|----------|-------------|----------|------------------------|---------------------|-------|------------------|---------------------|------------------|
| Application    | n ID In     | spection ID | Location | Building Wo | rk Assoc | iated Notification     | Rectification Detai | ls N  | otification Date | To E                | le Inspected?    |
|                |             |             |          |             |          | No items available     |                     |       |                  |                     |                  |
|                |             |             |          |             |          | NO RETTO OVUNDOR       |                     |       |                  |                     |                  |
| ecent Decisio  |             |             |          |             |          |                        |                     |       |                  |                     |                  |
|                |             | Location    |          | Build       | ing Work | Associated Notificatio | n Rectification De  | tails | Inspecting       | Decision<br>Comment | Decision<br>Date |

#### Update rectification inspection

In cases where you have had a change of mind, and now want to inspect a rectification notification, the **To be inspected** can be changed from No to Yes (or Yes to No) within the Building Rectification record.

- 1. Search for the application by the ID number.
- 2. Remove the **Assigned to me only** flag to show all applications for your organisation (as required).

22000255

EPN TestSeven ACC AO - 21 Jul 2022 8:00 AM

No

3. Click on the application ID number to view.

#### **Development application processing**

**Id** 447

Commencement of Building work

| Submit mandatory building notification                                                                                                    |                                       | rectification notification                                                       | minimum                                                                              |                                                 | pections        |
|----------------------------------------------------------------------------------------------------|---------------------------------------|----------------------------------------------------------------------------------|--------------------------------------------------------------------------------------|-------------------------------------------------|-----------------|
| Submit manualory building notification                                                                                                    |                                       |                                                                                  |                                                                                      | IIIS                                            | pections        |
| FOR YOUR ACTION (2107) ASSESSMENT IN PROGRESS (547) W                                                                                                    | AITING (126)                          | UPCOMING (112)                                                                   | OMPLETED (640)                                                                       | BUILDING NOTI                                   | FICATIONS       |
| results for: "22000255"<br>Assigned to me only                                                                                                    |                                       |                                                                                  |                                                                                      |                                                 |                 |
| ID 1 Owner Location                                                                                                    |                                       | Nature of Developme                                                              | nt                                                                                   | Releva                                          | nt Authori      |
| 22000255 T Automation 76 SOUTH TCE ADELAID                                                                                                    | E SA 5000                             | Regression Test Plan 1<br>Building New Housing                                   | -                                                                                    | t City of                                       | Adelaide        |
|                                                                                                    |                                       |                                                                                  |                                                                                      |                                                 |                 |
|                                                                                                    |                                       |                                                                                  |                                                                                      |                                                 | lp for this sec |
| ilding Notifications<br>k on a notification to see further information, view received documents and                                                                                                    |                                       |                                                                                  |                                                                                      | C He                                            |                 |
| ilding Notifications<br>k on a notification to see further information, view received documents and<br>ilding Consent Stage 1. Testing the first stage of the building                                                                                                    |                                       |                                                                                  |                                                                                      |                                                 |                 |
| ilding Notifications<br>k on a notification to see further information, view received documents and<br>ilding Consent Stage 1. Testing the first stage of the buildin<br>uilding or building work: Demolition stage                                                                                                    | ng consent -                          |                                                                                  | Date of<br>Activity                                                                  |                                                 |                 |
| ilding Notifications<br>k on a notification to see further information, view received documents and<br>ilding Consent Stage 1. Testing the first stage of the buildin<br>uilding or building work: Demolition stage<br>Notification                                                                                                    | ng consent -                          | - Demolition                                                                     | Activity                                                                             | To Be<br>Inspected?                             | DMPLIANCE F     |
| ilding Notifications<br>k on a notification to see further information, view received documents and<br>ilding Consent Stage 1. Testing the first stage of the buildin<br>uilding or building work: Demolition stage<br>Notification<br>Commencement of Building work                                                                                                    | Submitter<br>Test Autom               | • Demolition<br>and Date Notified                                                | Activity<br>10 Jul 2022                                                              | STATEMENT OF CO<br>To Be<br>Inspected?<br>2 Yes | DMPLIANCE F     |
| ilding Notifications k on a notification to see further information, view received documents and ilding Consent Stage 1. Testing the first stage of the buildin uilding or building work: Demolition stage Notification Commencement of Building work Completion of Building work Completion, of Statement of Compliance and other documents required to                                                                             | Submitter<br>Test Autom               | and Date Notified<br>hation - 10 Jul 2022 2:26 PM<br>even ACC AO - 12 Jul 2022 5 | Activity<br>10 Jul 2022                                                              | STATEMENT OF CO<br>To Be<br>Inspected?<br>2 Yes | DMPLIANCE F     |
| Development application 22000255<br>silding Notifications<br>ck on a notification to see further information, view received documents and<br>silding Consent Stage 1. Testing the first stage of the buildin<br>Building or building work: Demolition stage<br>Notification<br>Commencement of Building work<br>Completion of Building work<br>Completion of Building work<br>Completion of Building work<br>Building Rectifications | Submitter<br>Test Autom<br>EPN TestSe | and Date Notified<br>hation - 10 Jul 2022 2:26 PM<br>even ACC AO - 12 Jul 2022 5 | Activity           10 Jul 2022           44 PM         11 Jul 2022           Not yet | STATEMENT OF CO<br>To Be<br>Inspected?<br>2 Yes | DMPLIANCE F     |

5. Click on the Building Rectification record to view the details.

| Original<br>Inspection<br>Id            | Notification                                                            | Submitter and Date Notified                                 | To B<br>Insp           | e Actio             | ns                      |  |  |  |
|-----------------------------------------|-------------------------------------------------------------------------|-------------------------------------------------------------|------------------------|---------------------|-------------------------|--|--|--|
| 447                                     | Commencement of Building work                                           | EPN TestSeven ACC AO - 21 Jul 2022 8:00 AM                  | No                     |                     |                         |  |  |  |
| Rectification                           | ) Details                                                               |                                                             |                        |                     |                         |  |  |  |
| Rectification<br>Additional re-         | Required<br>enforcement needed before pouring the slab                  | Supporting Documents                                        |                        |                     |                         |  |  |  |
| and the second of the                   | this notification?                                                      | Document                                                    | Document<br>Type       | Type<br>Description | Date<br>Create          |  |  |  |
| To be inspec<br>Yes ON<br>Marked as ins | o<br>pection not required by epn.test7@sa.gov.au at 21 lul 2022 8:00 AM | *<br>809113_architecture_car_garage_house_pa<br>rk_icon.png | Rectification document | Site photos         | 21 Jul<br>2022<br>07:50 |  |  |  |
|                                         | **                                                                      | * Rectification Letter - Application<br>22000255.docx       | Rectification          |                     | 21 Jul<br>2022          |  |  |  |

#### 6. Click on Yes to be inspected.

| Original<br>Inspection<br>Id                    | Notification                                                   | Submitter and Date Notified                  | To I<br>Inst           | Be Action           | ons                     |
|-------------------------------------------------|----------------------------------------------------------------|----------------------------------------------|------------------------|---------------------|-------------------------|
| 447                                             | Commencement of Building work                                  | EPN TestSeven ACC AO - 21 Jul 2022 8:02 AM   | Yes                    |                     |                         |
| Rectification<br>Rectification<br>Additional re |                                                                | Supporting Documents                         |                        |                     |                         |
|                                                 | ed this notification?<br>                                      | Document                                     | Document<br>Type       | Type<br>Description | Date<br>Created         |
| To be inspec                                    |                                                                | *<br>809113_architecture_car_garage_house_pa | Rectification document | Site photos         | 21 Jul<br>2022<br>07:50 |
| • Yes ON                                        | pection required by epn.test7@sa.gov.au at 21 Jul 2022 8:00 AM | rk_icon.png                                  |                        |                     |                         |

An inspection record is created and available from both the Inspections tab for the application and the Inspections dashboard.

7. Click on the **Inspections** tab to view the 'pending' inspection.

| Summary           | Documents I   | Event History       | Sharing access                  | Building Notifica                                                                      | tions Certificat                    | e of Occupancy       | Inspectio           | n Related             | Actions                                 |     |
|-------------------|---------------|---------------------|---------------------------------|----------------------------------------------------------------------------------------|-------------------------------------|----------------------|---------------------|-----------------------|-----------------------------------------|-----|
| nspec             | tions         |                     |                                 |                                                                                        |                                     |                      |                     |                       |                                         |     |
| Draft<br>Pending  | g             |                     |                                 |                                                                                        |                                     |                      |                     |                       |                                         |     |
| Application<br>ID | Inspection ID | Building<br>Work    | Building Work<br>Classification | Notification                                                                           | Location                            | Notification<br>Date | Date of<br>Activity | Status                | Inspection Decision<br>Category Comment | Who |
| 22000255          | 448           | Demolition<br>stage | 9A                              | Rectification of<br>Additional re-<br>enforcement<br>needed before<br>pouring the slab | 76 SOUTH TCE<br>ADELAIDE SA<br>5000 | 10-Jul-2022          | NA                  | Inspection<br>Pending | Rectification                           |     |

For more information visit plan.sa.gov.au

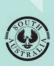

Government of South Australia Department for Housing and Urban Development